**AminetPart**

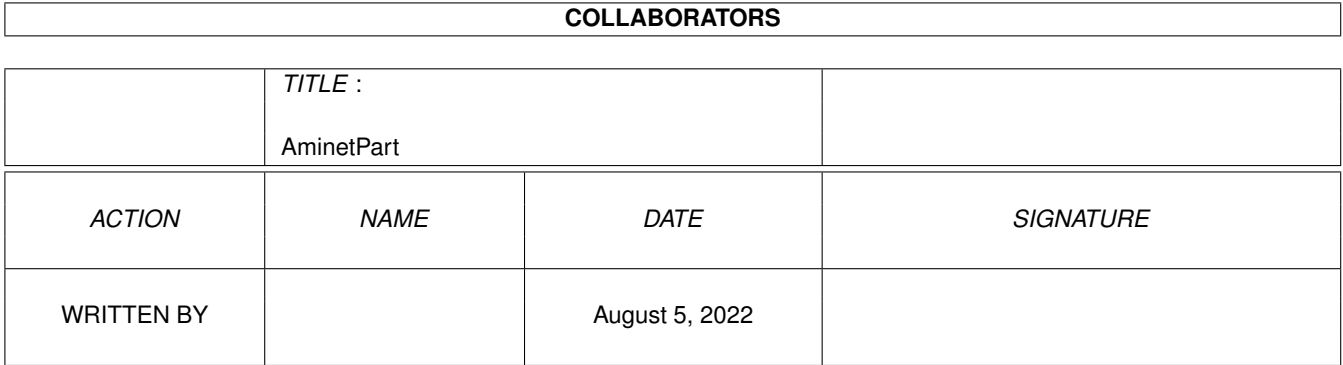

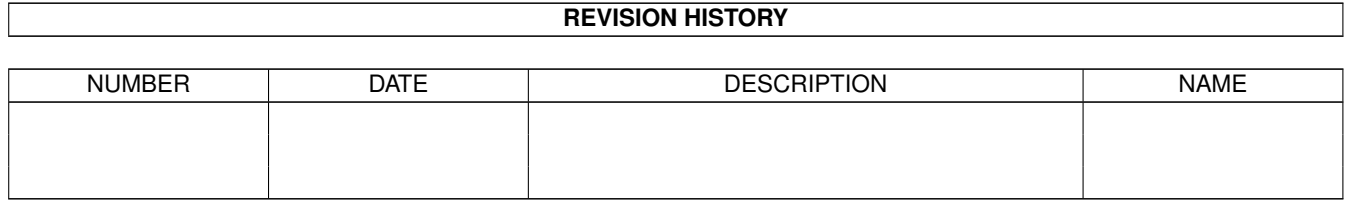

## **Contents**

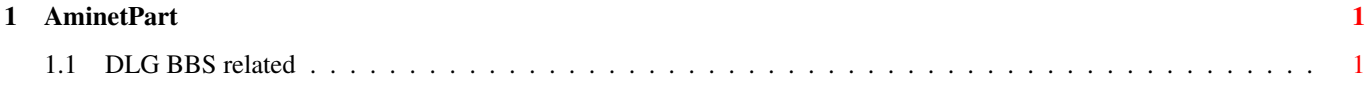

## <span id="page-3-0"></span>**Chapter 1**

## **AminetPart**

## <span id="page-3-1"></span>**1.1 DLG BBS related**

Click name to unpack, description to read the readme or get help

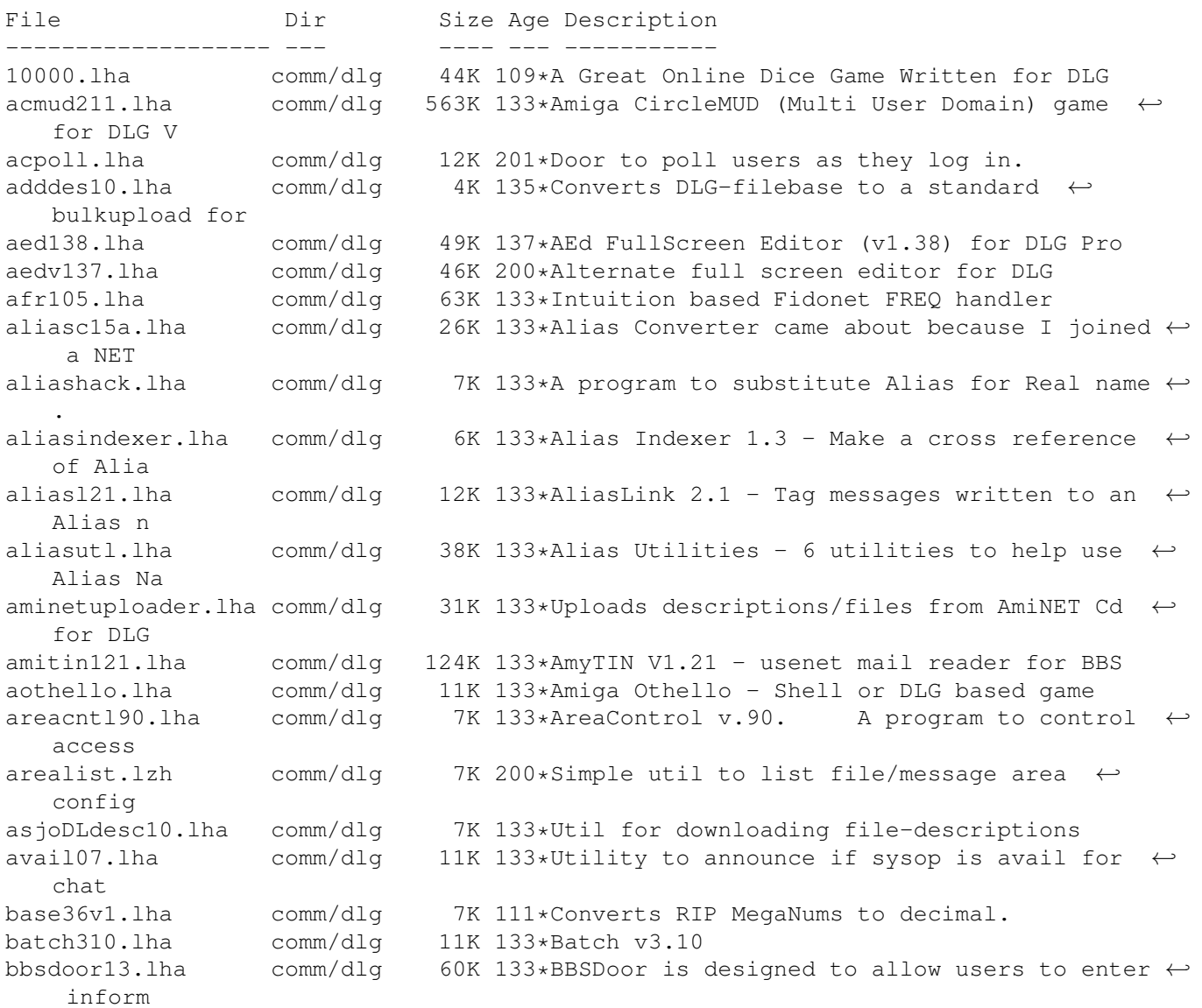

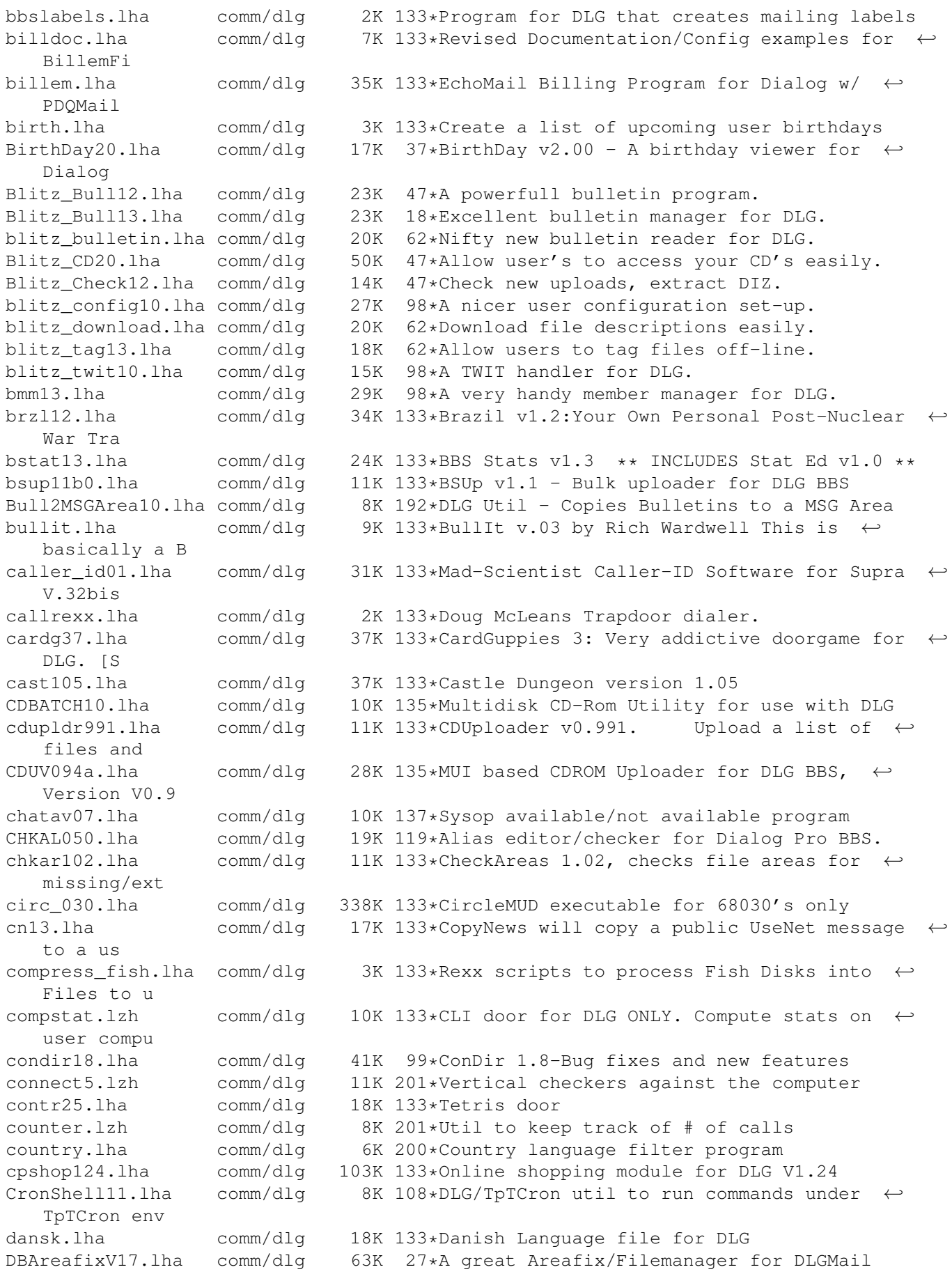

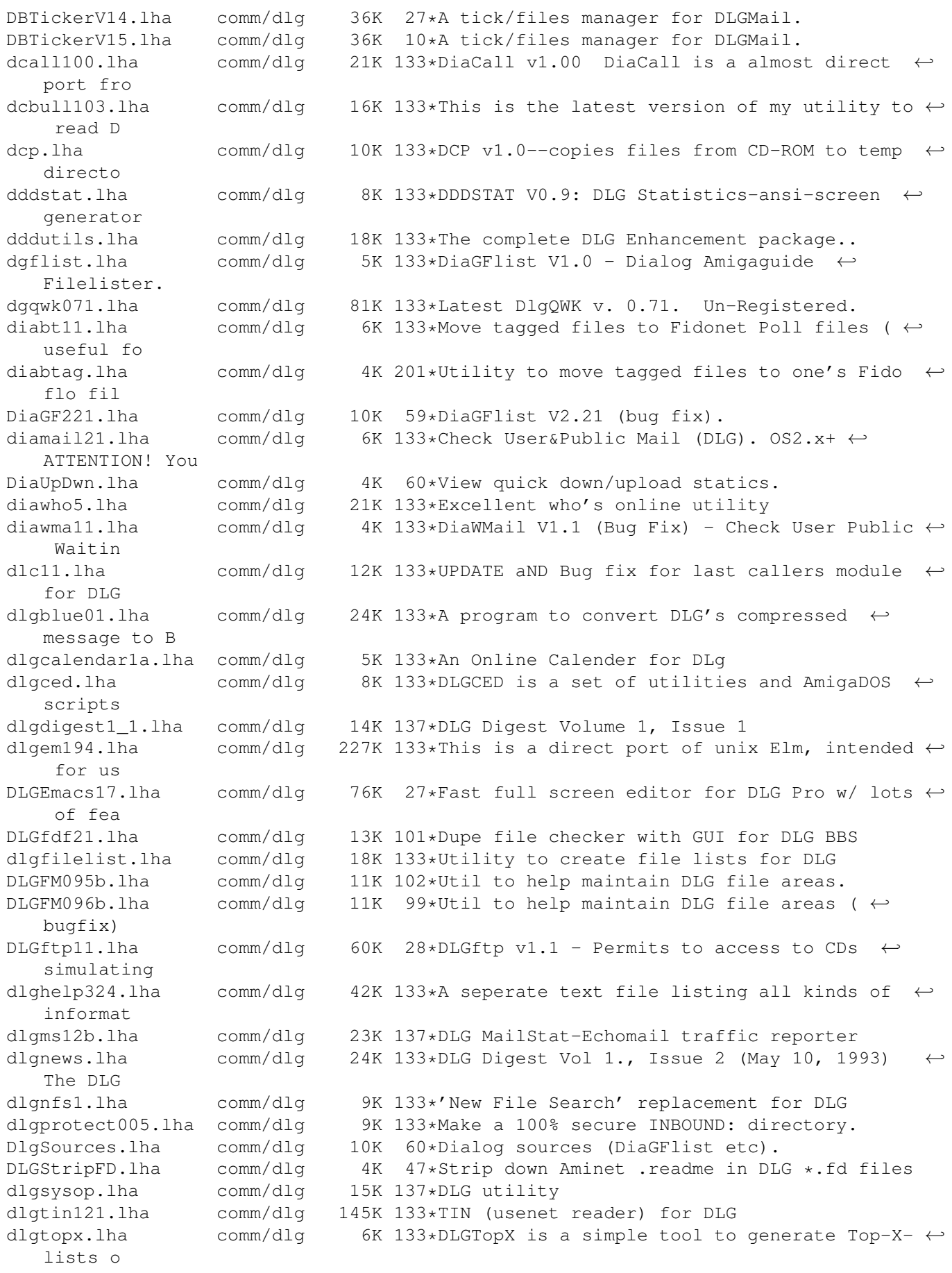

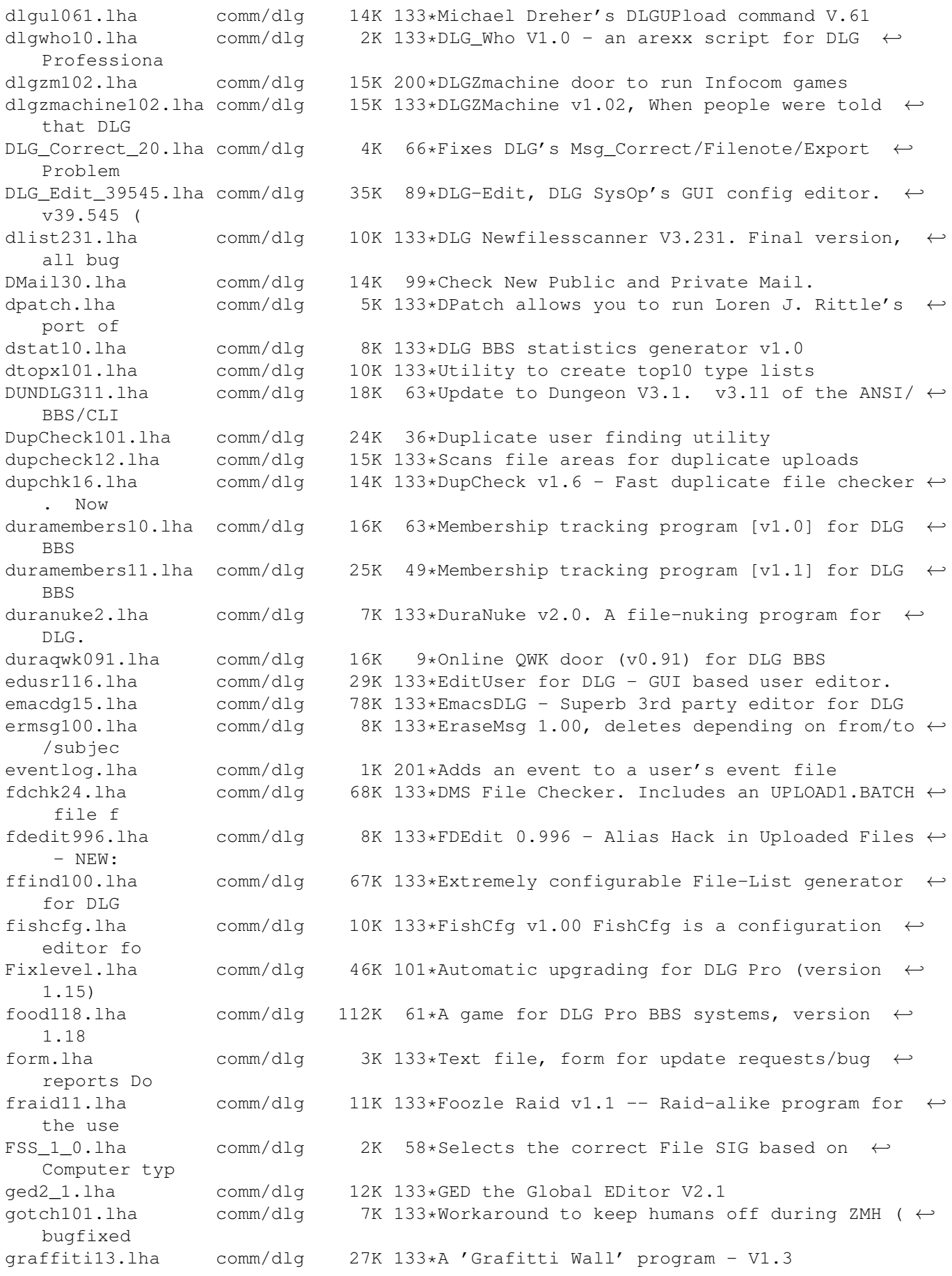

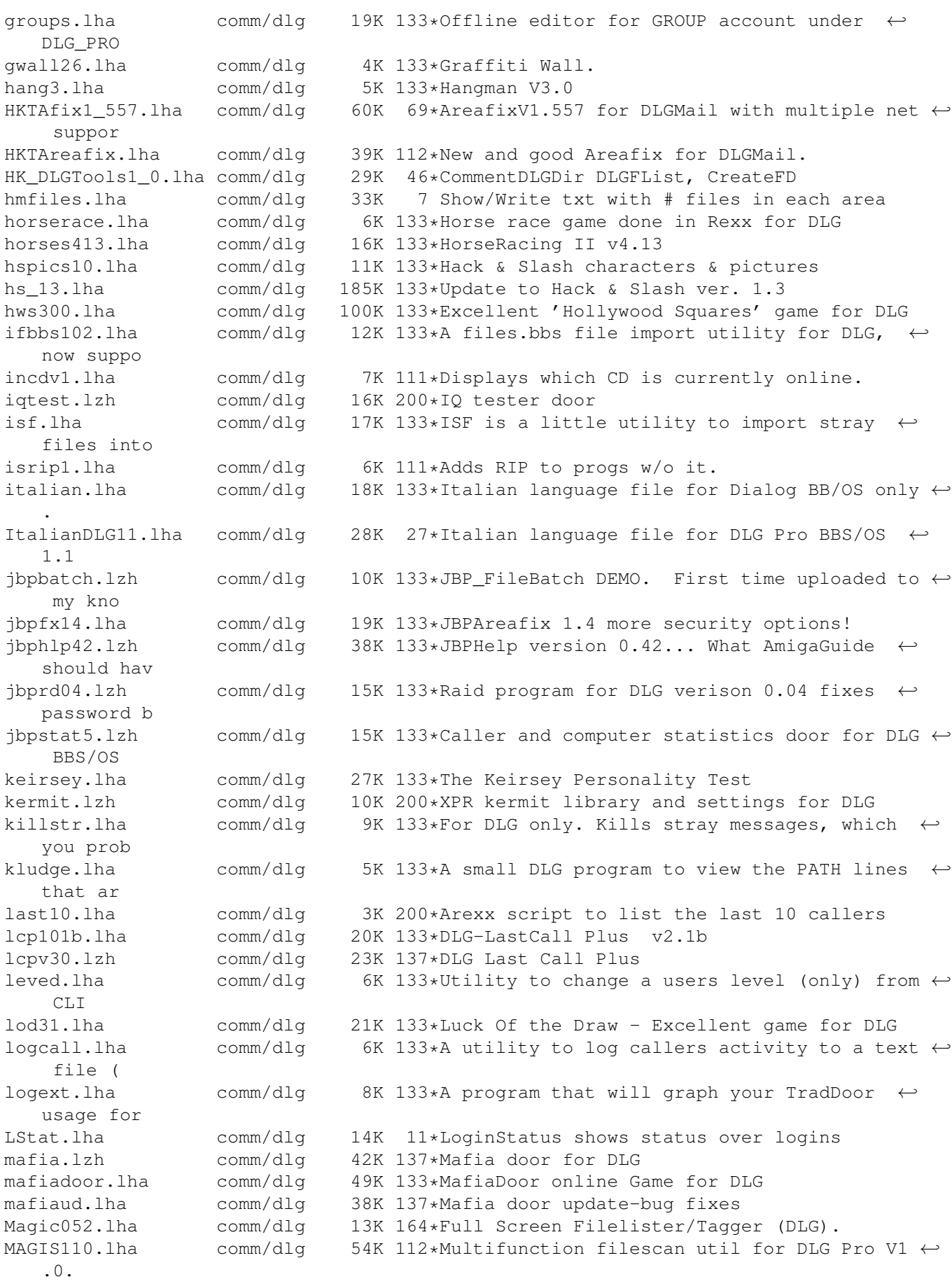

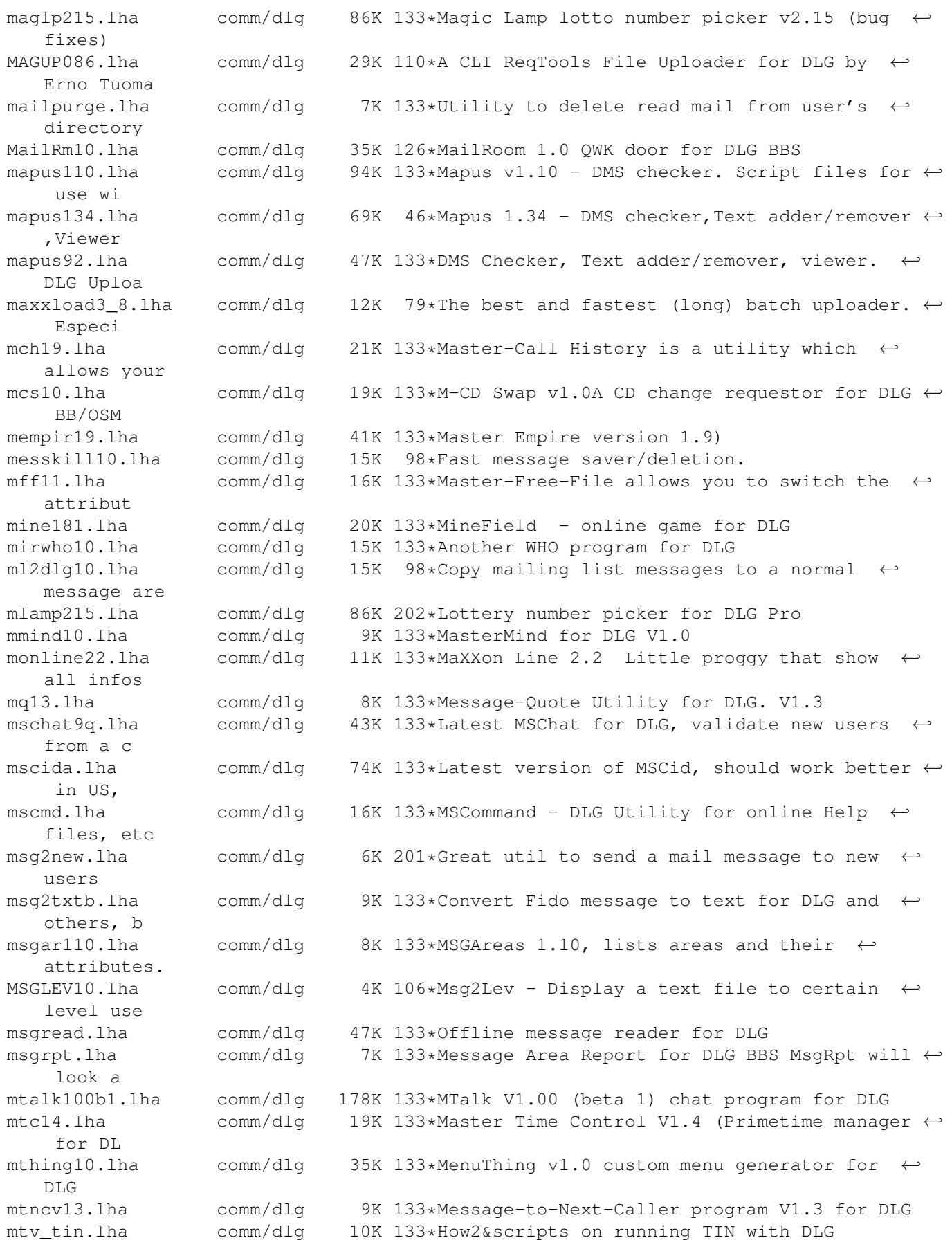

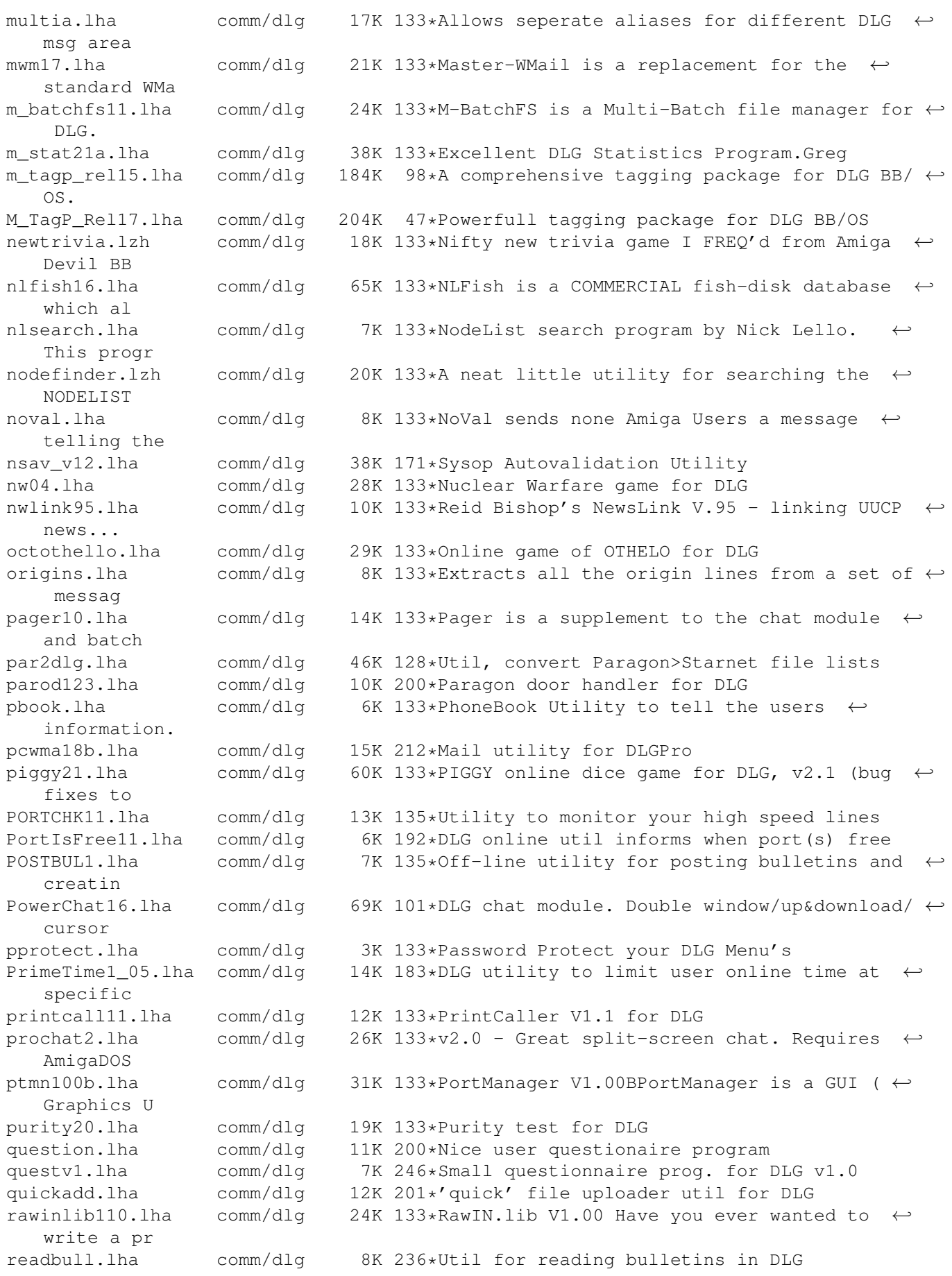

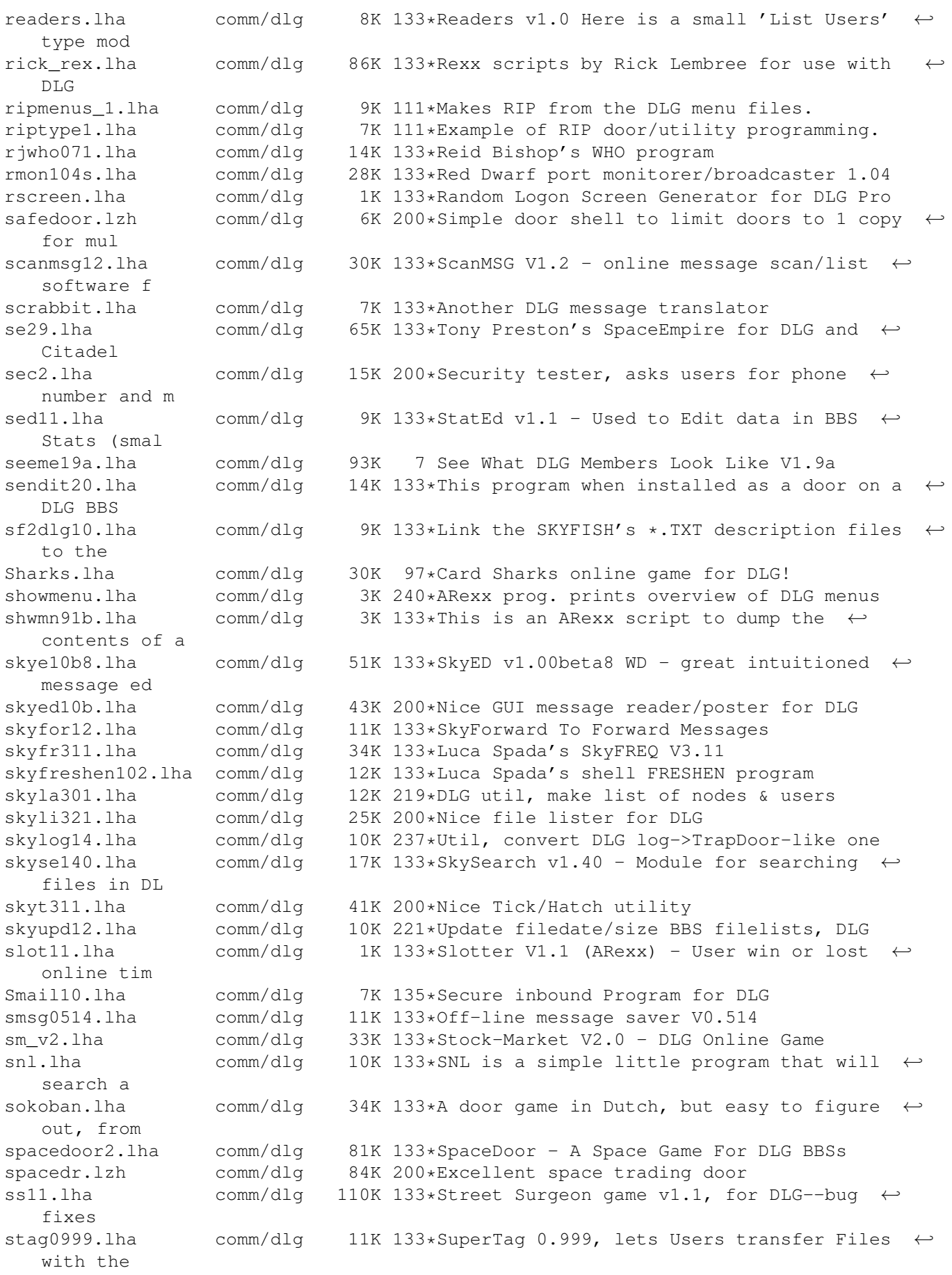

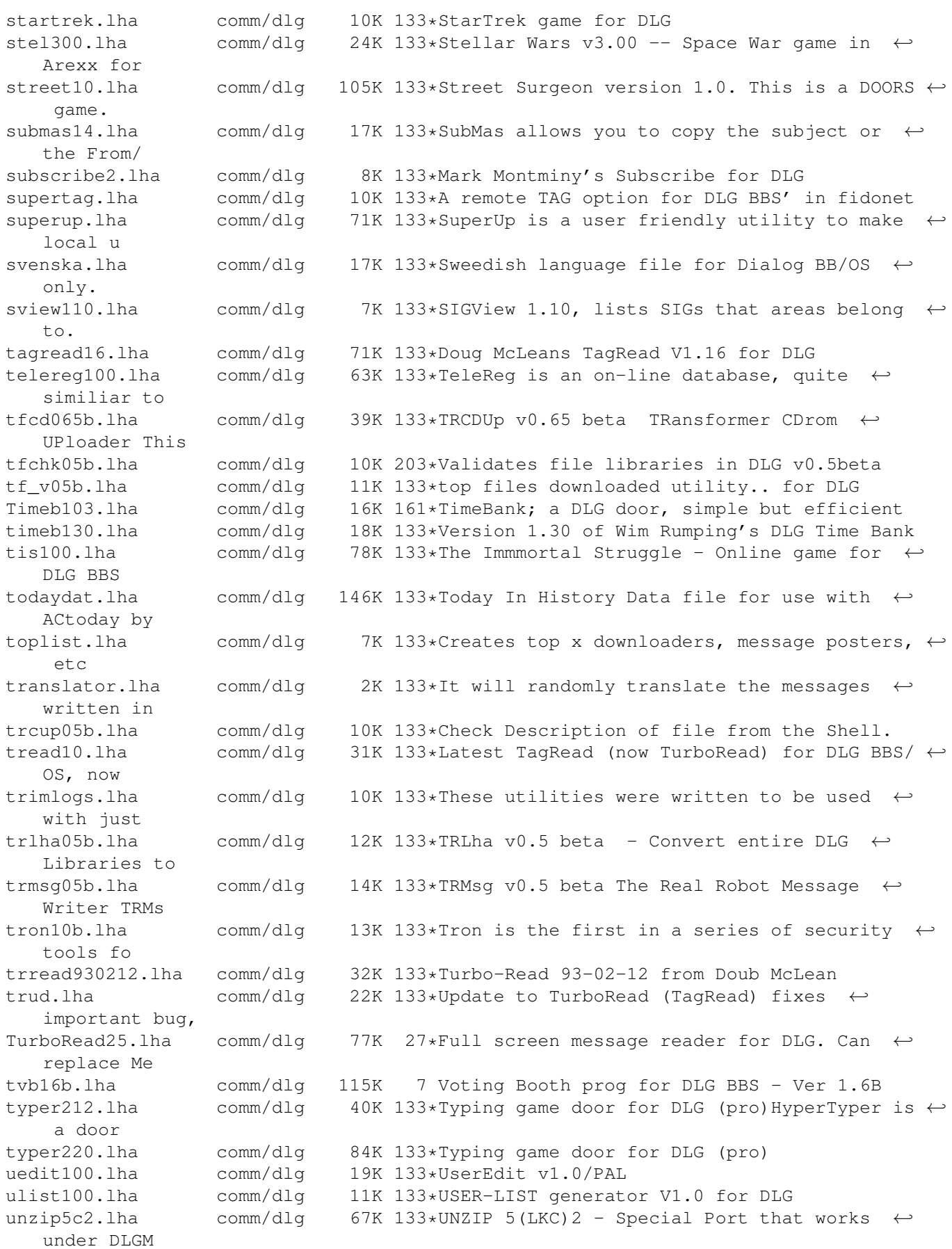

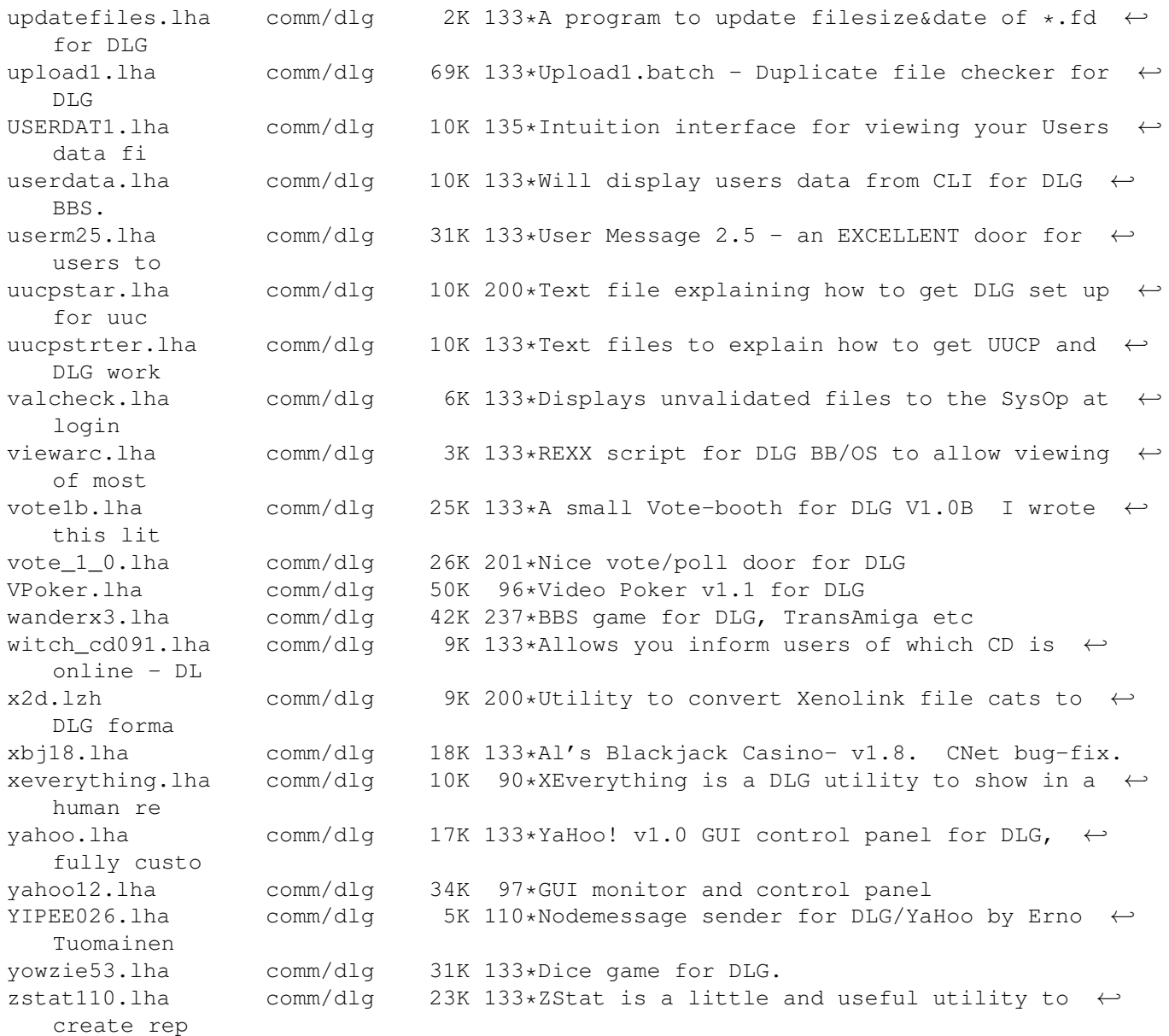